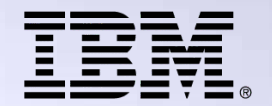

**Agenda Key:31MA Session Number:409094**

# **DB2 for IBM i: SQL Stored Procedures**

Tom McKinley [\(mac2@US.IBM.COM\)](mailto:mac2@US.IBM.COM) DB<sub>2</sub> for IBM i consultant IBM Lab Services

> 8 Copyright IBM Corporation, 2009. All Rights Reserved. This publication may refer to products that are not currently available in your country. IBM makes no commitment to make available any products referred to herein.

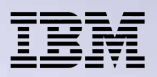

### **What is a Stored Procedure?**

- Just a called program
	- Called from SQL-based interfaces via SQL CALL statement
- Supports input and output parameters
	- Result sets on some interfaces
- Follows security model of iSeries
	- Enables you to secure your data
	- iSeries adopted authority model can be leveraged
- Useful for moving host-centric applications to distributed applications

THE NEW POWER EQUATION

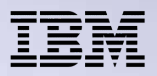

## **What is a Stored Procedure?**

- Performance savings in distributed computing environments by dramatically reducing the number of flows (requests) to the database engine
	- One request initiates multiple transactions and processes

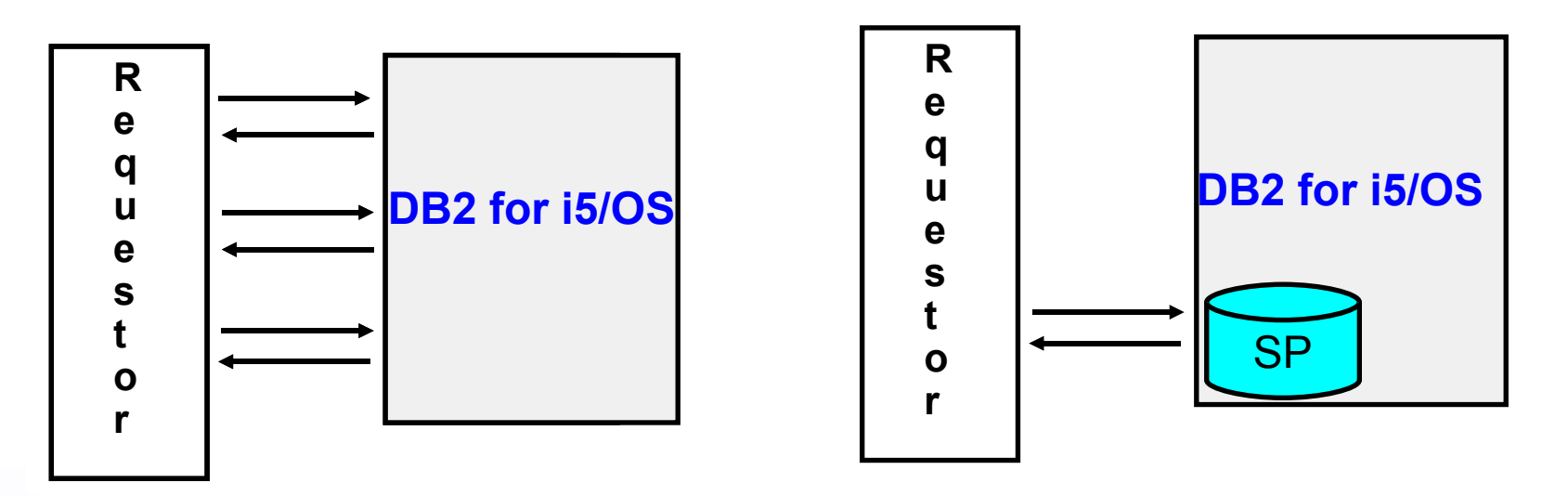

• Performance improvements further enhanced by the option of providing result sets back to ODBC, JDBC, .NET & CLI clients

THE NEW POWER EQUATION

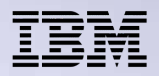

### **Recipe for a Stored Procedure...**

1 Create it **CREATE PROCEDURE total\_val (IN Member# CHAR(6), OUT total DECIMAL(12,2)) LANGUAGE SQL BEGIN SELECT SUM(curr\_balance) INTO total FROM accounts WHERE account owner=Member# AND account\_type IN ('C','S','M') END**

2 Call it (from an SQL interface) over and over **CALL total\_val('123456', :balance)** 

THE NEW POWER EQUATION

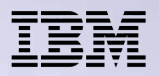

## **Stored Procedures**

• DB2 for i5/OS supports two types of stored procedures

### 1. EXTERNAL

- Register high-level language program(RPG, Java, C, etc) as a stored procedure
- Procedure may or may not use SQL

### 2. SQL

- Entire procedure is coded with SQL
- follows SQL Standard (PSM)
- Allows 'normal' DDL/DML SQL in addition to procedural statements
- SQL CREATE PROCEDURE statement used for both types

THE NEW POWER EQUATION

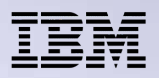

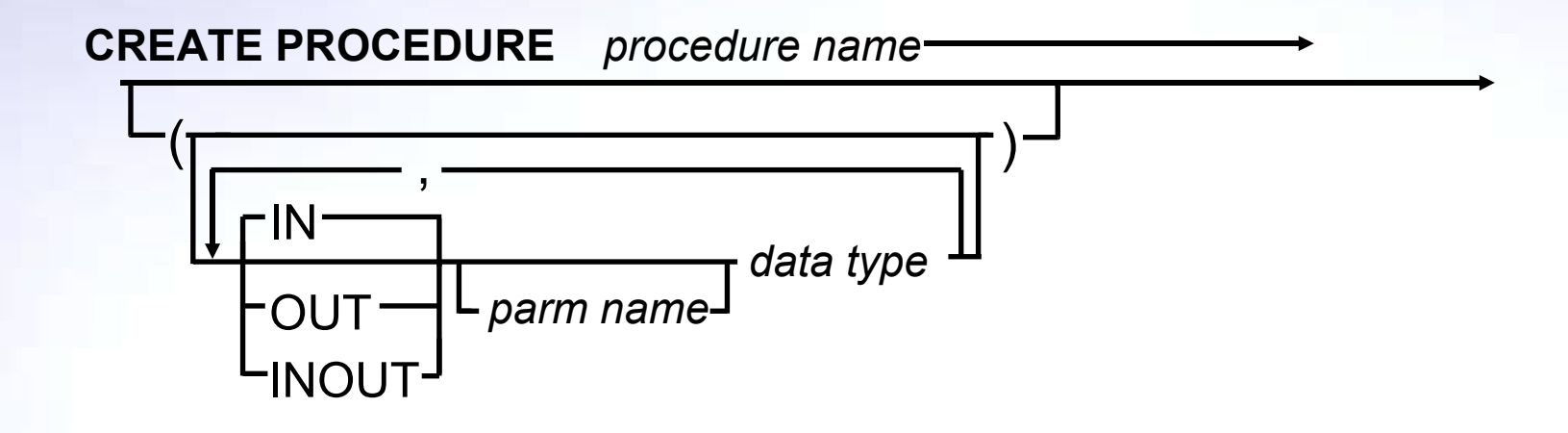

- Procedure name + number of parameters make a unique signature
	- Can have multiple procedures with the same name!
		- Ex: call lib1/proc1(parm1)… call lib1/proc1(parm1, parm2)

Note: Up to 1024 arguments supported (253 prior to V5R4)

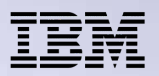

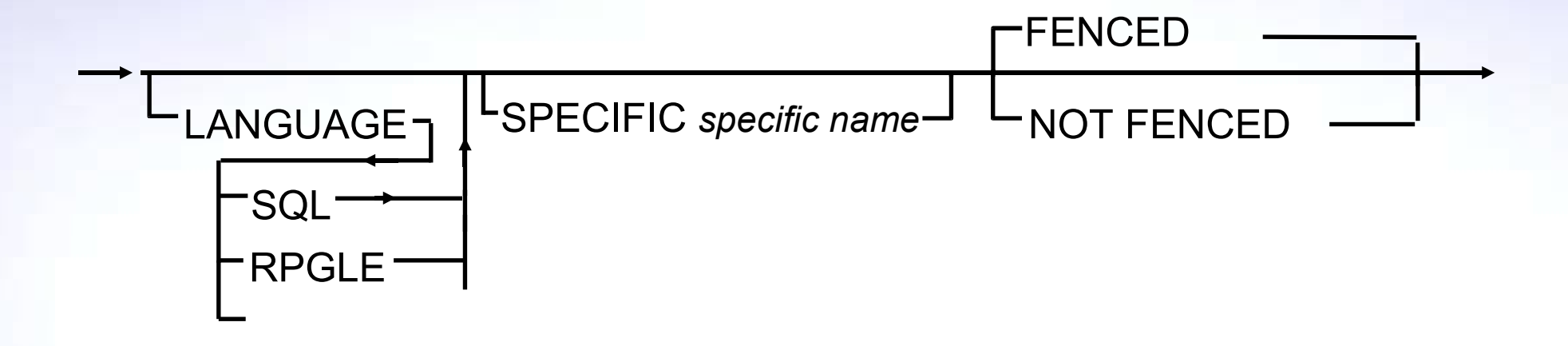

- LANGUAGE Language of procedure (SQL, C, RPG…)
- SPECIFIC unique "short" name for SQL procedures
	- Automatically generated if not specified
- FENCED/NOT FENCED DB2 family compatibility only. No effect

THE NEW POWER EQUATION

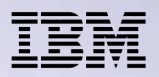

OLD SAVEPOINT LEVEL

NEW SAVEPOINT LEVEL

• NEW SAVEPOINT LEVEL – new savepoint (transaction level) created on entry

COMMIT ON RETURN NO

COMMIT ON RETURN YES

• COMMIT ON RETURN YES - DB2 issues a commit if the procedure successfully returns

- Work done by both the invoker and procedure is committed
- Result Set cursors must be declared WITH HOLD to be usable after the commit operation

THE NEW POWER EQUATION

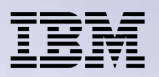

DYNAMIC RESULT SETS 0

DYNAMIC RESULT SETS *integer*

• RESULT SETS specifies max number of result sets that can be returned from procedure.

– Only returned to ODBC, JDBC, .NET & CLI clients

– more on result sets later on...

THE NEW POWER EQUATION

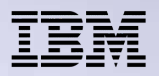

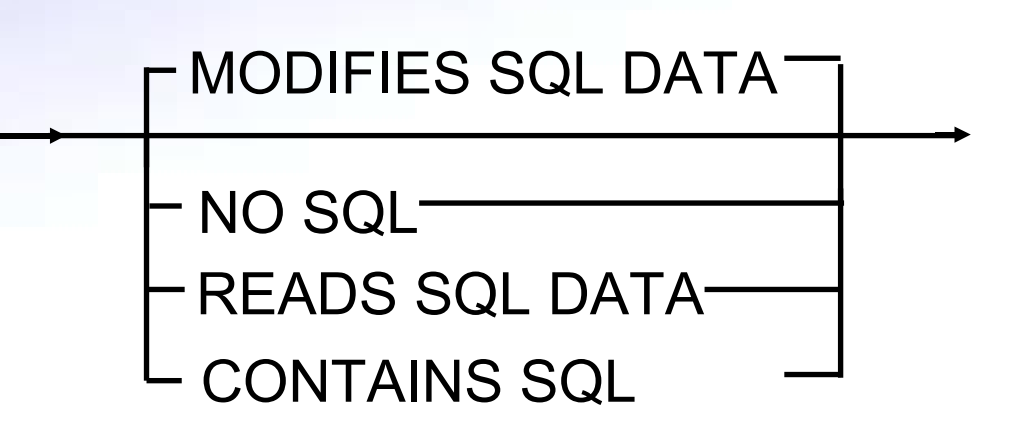

- MODIFIES SQL DATA Most any SQL statement allowed
- READS SQL DATA Read Only statements
- CONTAINS SQL Simple local statements (SET, DECLARE)
- NO SQL No SQL allowed (external procedures only)

THE NEW POWER EQUATION

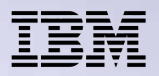

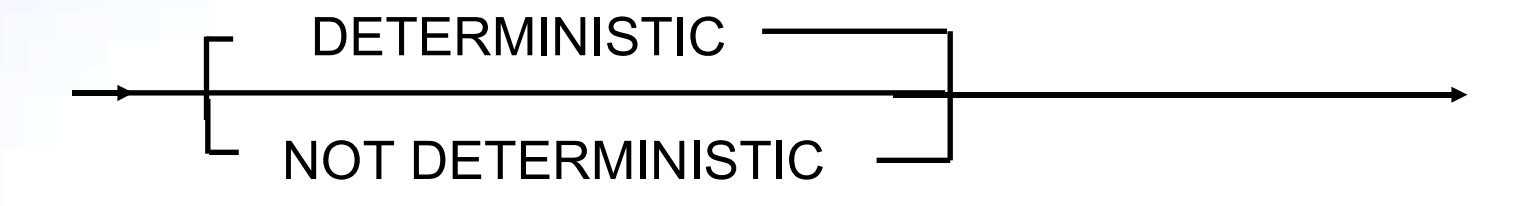

• DETERMINISTIC - procedure will always return the same result from successive calls with identical input arguments.

THE NEW POWER EQUATION

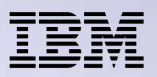

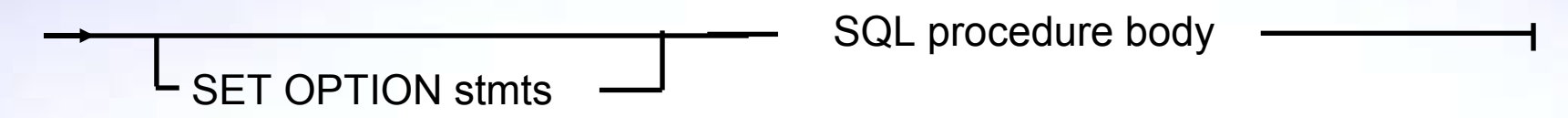

- SET OPTION set processing options
	- Naming option (\*SQL vs \*SYS), sort-sequence, SQL path, debug…
	- Example: SET DBGVIEW=\*STMT, USRPRF=\*USER
- Most interesting options for SQL Procedures are:
	- USRPRF for adopted authority (defaults to \*OWNER)
	- DBGVIEW=\*SOURCE for creating debuggable version of SQL Procedure

THE NEW POWER EQUATION

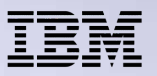

### **SQL Compound Statement**

- Group statements together **BEGIN ATOMIC** or **NOT ATOMIC** SQL procedure statement; [repeatable] **END**
- ATOMIC
	- all statements succeed or are rolled back.
	- COMMIT or ROLLBACK cannot be specified in the procedure
	- must also be created with COMMIT ON RETURN **YES**
- NOT ATOMIC no guarantee or atomicity

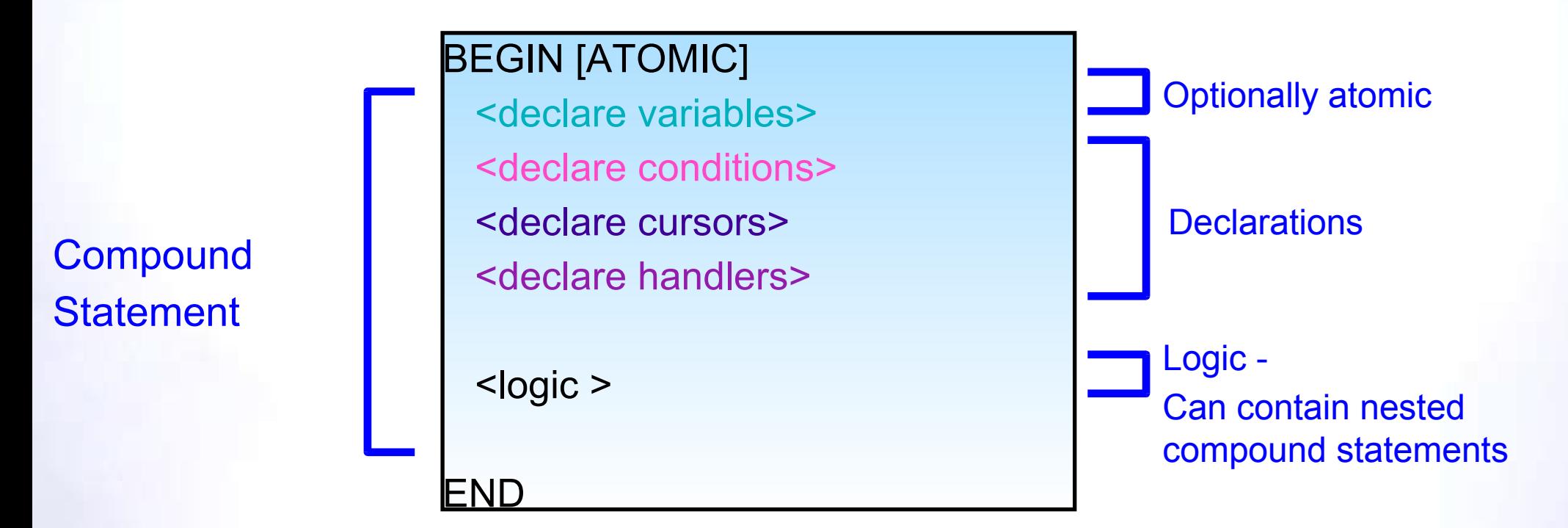

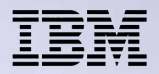

### **Basic Constructs**

- **DECLARE**  define variable. Initialized when procedure is called DECLARE v\_midinit, v\_edlevel CHAR(1); DECLARE v\_ordQuantity INT DEFAULT 0; DECLARE v\_enddate DATE DEFAULT NULL;
	- Uninitialized variables are set to NULL
- **SET** assigning a value parameter or variable

SET total\_salary = emp\_salary + emp\_commission; SET total\_salary = NULL; SET loc\_avgsalary = (SELECT AVG(salary) FROM employees);

- **Comments** two types
	- Two consecutive hyphens (--)
	- Bracketed comments (/\* ... \*/)

THE NEW POWER EQUATION

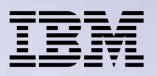

# **Conditional Constructs**

### • **CASE Expression**

### – **First form:**

…

CASE workdept WHEN 'A00' THEN UPDATE department SET deptname = 'ACCOUNTING'; WHEN 'B01' THEN UPDATE department SET deptname = 'SHIPPING';

 ELSE UPDATE department SET deptname = 'UNKNOWN'; END CASE

#### – **Second form:**

#### CASE

…

 WHEN vardept='A00' THEN UPDATE department SET deptname = 'ACCOUNTING'; WHEN vardept='B01' THEN UPDATE department SET deptname = 'SHIPPING';

 ELSE UPDATE department SET deptname = 'UNKNOWN'; END CASE

### • **IF statement**

IF rating=1 THEN SET price=price \* 0.95; ELSEIF rating=2 THEN SET price=price \* 0.90; ELSE SET price=price \* 0.80; END IF;

THE NEW POWER EQUATION

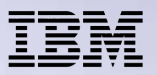

### **Looping Constructs**

• FOR - for each row of a query FOR loopvar AS loopcursor CURSOR FOR SELECT firstname, lastname FROM emptbl DO SET fullname=lastname ||' ' || lastname; INSERT INTO namestbl VALUES( fullname ); END FOR;

– SELECT statement columns can accessed directly

THE NEW POWER EQUATION

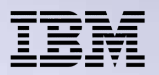

## **Other looping Constructs**

- Other loop types
	- LOOP repeat forever
		- Use LEAVE statement to end loop
	- REPEAT…UNTIL exit condition checked at end
	- WHILE exit condition checked on entry END LOOP;
- Loop control statements
	- LEAVE leaves (ends) loop
	- ITERATE go to top of loop

THE NEW POWER EQUATION

# **Looping examples**

### **Example: LOOP**

fetch\_loop: LOOP FETCH cursor1 INTO v\_firstname, v\_lastname; IF SQLCODE <> 0 THEN LEAVE fetch\_loop; END IF; …

END LOOP;

### **Example: WHILE**

while loop: WHILE at end=0 DO FETCH cursor1 INTO v\_firstname, v\_lastname; IF SQLCODE <> 0 THEN SET at  $end = 1$ ; END IF;

END WHILE;

…

THE NEW POWER EQUATION

**Example: REPEAT**

repeat loop: REPEAT FETCH cursor1 INTO v\_firstname, v\_lastname; …

 UNTIL SQLCODE <> 0 END REPEAT;

> Note: Though they look similar, each example works differently!

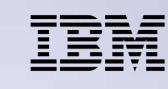

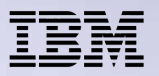

# **Getting Feedback**

### • GET DIAGNOSTICS

– Retrieve information about last statement executed

- Row count, return status, error status....
- CURRENT or STACKED
	- CURRENT statement that was just executed
	- STACKED statement before error handler was entered
		- Only allowed within error handler
- Example: **DECLARE update\_counter INTEGER;**

```
 ...
 UPDATE...
 GET DIAGNOSTICS update_counter = ROW_COUNT;
```
 **...**

THE NEW POWER EQUATION

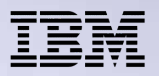

### **Error Handling**

### Conditions and Handlers

#### • **CONDITION**

- **DECLARE** *condition name* **CONDITION FOR** *string constant;*
- Allows alias for cryptic SQLSTATE
- Condition name must be unique within the Stored Procedure

#### • **HANDLER**

#### **DECLARE** *type* **HANDLER FOR** *condition;*

- *Type*
	- UNDO rollback statements in compound statement (must be ATOMIC)
	- CONTINUE continue processing
	- EXIT exit compound statement
- *Condition*
	- Defined condition (above)
	- SQLSTATE '*xxyzz*'
	- SQLWARNING, NOT FOUND, SQLEXCEPTION

THE NEW POWER EQUATION

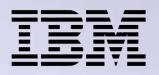

# **Error Handling Example**

```
CREATE PROCEDURE proc1()
```

```
BEGIN
```
…

DECLARE row\_not\_fnd CONDITION FOR '02000'; -- row not found condition

```
 DECLARE CONTINUE HANDLER FOR row_not_fnd
```

```
SET at end='Y'; -- set local variable at end
```

```
END
```
…

THE NEW POWER EQUATION

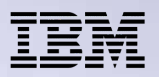

### **Signaling errors**

Send error or warning with optional message text

### • **SIGNAL SIGNAL** *condition info* **SET** *assign value;*

- condition info
	- Defined **condition** (prior discussion)
	- SQLSTATE 'xxyzz'
- Assign value
	- MESSAGE\_TEXT, TABLE\_NAME....
	- Values that can be retrieved via GET DIAGNOSTICS

### • **RESIGNAL**

### **RESIGNAL** [*condition info* **SET** *assign value*]*;*

- Use within handler
- Can just RESIGNAL (within brackets isoptional)
- condition info
	- Defined **condition** (prior discussion)
	- SQLSTATE 'xxyzz'
- Assign value
	- MESSAGE\_TEXT, TABLE\_NAME….
	- Values that can be retrieved via GET DIAGNOSTICS

THE NEW POWER EQUATION

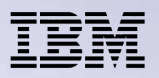

# **Signal Example**

CREATE PROCEDURE Chg\_Salary(IN i\_empno CHAR(6), IN i\_change DEC(9,2) )

BEGIN

DECLARE EXIT HANDLER FOR SQLSTATE '38S01' RESIGNAL SQLSTATE '38S01' SET MESSAGE\_TEXT ='CHGSAL: Change exceeds limit.';

DECLARE EXIT HANDLER FOR SQLSTATE '02000' SIGNAL SQLSTATE '38S02' SET MESSAGE TEXT='CHGSAL: Invalid employee nbr.';

-- check, if the new compensation within the limit IF (i\_change > 25000) THEN SIGNAL SQLSTATE '38S01'; END IF;

UPDATE employee SET salary=v\_salary  $+$  i\_salary WHERE empno = i\_empno;

END

THE NEW POWER EQUATION

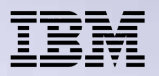

# **RETURN statement**

### Return status of procedure invocation **RETURN <optional integer value>;**

- Communicates success/failure status to caller
	- If no return statement not specified, then...
		- If SQLCODE >= 0, then return value set to a value of 0
		- If SQLCODE < 0, then return value set to -1
- Accessing the return value
	- Returned in SQLERRD[0]
	- when invoked by another procedure **GET DIAGNOSTICS statusvar = RETURN\_STATUS;**
	- **"?=CALL <procedure name>"** syntax common in ODBC and JDBC

THE NEW POWER EQUATION

### **RETURN Example**

```
CREATE PROCEDURE ModAgency(IN agencyVID INTEGER,
  IN agencyNUM INTEGER, IN agencyID INTEGER, IN agentNID INTEGER) 
  ... 
BEGIN 
  ...
SET CurrentDT = CURRENT TIMESTAMP;
 UPDATE agency 
   SET agency_vid=agencyVID, agency_num=agencyNUM,
   agent_NID=agentNID, updated_date=CurrentDT
  WHERE agency_ID = agencyID:
 GET DIAGNOSTICS rcount = ROW_COUNT;
    IF (rcount <> 1) THEN
         GOTO UPD_FAILURE;
    ELSE
     GOTO SUCCESS;
  END IF;
  ...
  SUCCESS: RETURN 0;
  INS_FAILURE: RETURN 900;
  UPD_FAILURE: RETURN 901;
END;
```
THE NEW POWER EQUATION

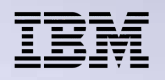

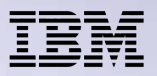

### **EXAMPLE: SQL Stored Procedure**

**CREATE PROCEDURE CREDITPGM** *( IN i\_perinc DECIMAL(3,2), IN i\_group CHAR(1), INOUT o\_numrec INTEGER)* **LANGUAGE SQL --Update the customer's credit limit in the input customer group --with the input percentage increase, return the number of updated --customers as output BEGIN ATOMIC DECLARE proc\_cusnbr CHAR(5); DECLARE proc\_cuscrd DECIMAL(11,2); DECLARE numrec INTEGER; DECLARE at\_end INTEGER DEFAULT 0;** *DECLARE not\_found CONDITION FOR '02000';* DECLARE CONTINUE HANDLER FOR not found SET at end=1; **DECLARE c1 CURSOR FOR SELECT cusnbr, cuscrd FROM ordapplib/customer WHERE cusgroup = i\_group;**

**... continued...**

THE NEW POWER EQUATION

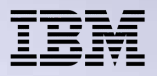

# **SQL Procedure Example (cont'd)**

```
...
SET numrec = 0;
OPEN c1;
FETCH c1 INTO proc_cusnbr, proc_cuscrd;
WHILE at_end = 0 DO
  SET proc_cuscrd = proc_cuscrd +(proc_cuscrd * i_perinc);
  UPDATE ordapplib/customer SET cuscrd = proc_cuscrd
  WHERE CURRENT OF c1;
  SET numrec = numrec + 1;
  FETCH c1 INTO proc_cusnbr, proc_cuscrd;
END WHILE;
```

```
SET o_numrec = numrec;
CLOSE c1;
END
```
THE NEW POWER EQUATION

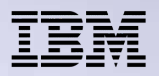

### **Catalog Considerations**

### SYSPROCS & SYSPARMS catalogs

- updated when an SQL Stored Procedure is created
- SYSPROCS contains procedure details
- Being registered in SYSPROCS defines program as a procedure

THE NEW POWER EQUATION

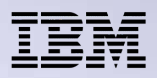

# **Moving Procedures into Production**

Save & restore program object that gets created by DB2

- C program object
- Object is tagged so that DB2 can recognize it as an SQL Stored Procedure (in most cases - see next chart)
- Procedure created in restore library regardless of the CREATE PROCEDURE source
- If SPECIFIC specified on Create Procedure statement, then it must be unique - system only generates unique specific name when it's not specified
- Program restore always completes, the database catalogs might not get updated

THE NEW POWER EQUATION

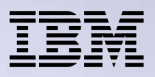

### **Moving Procedures into Production**

- DB2 does try to automatically recognize the C program on the restore as an SQL Stored Procedure, but there are exceptions....
	- If DB2 does not find a matching procedure in the catalogs, then the C program is registered as an SQL Stored Procedure
	- If DB2 finds **one** procedure with the same name (differences in parameters ignored), catalog entries for the existing procedure are dropped and the new program object is registered as an SQL Stored Procedure.
	- If DB2 finds one or more procedures with the same name and a different signature (ie, different parms), then the restored program will be registered as a procedure with the same name *(and possibly overlay the program object for the existing procedure)*
		- When parameters have changed it is probably best to drop the existing procedure before the restore

THE NEW POWER EQUATION

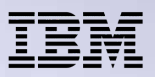

# **Performance Considerations**

- Code generation enhanced in V5R4
	- recreate older SQL procedures for maximum benefit
- Package multiple operations in a single procedure rather than multiple procedures
	- tradeoff with reuse packaging
- SQL Procedure considerations
	- Generated C code with embedded SQL will not be as efficient as user-written code
	- Local variable suggestions
		- Declare local variables as not null
		- Use integer instead of decimal precision with 0
		- Avoid data conversions (same data type, length and scale in assignments)
	- Consider moving handlers for a specific condition/statement within a nested compound statement

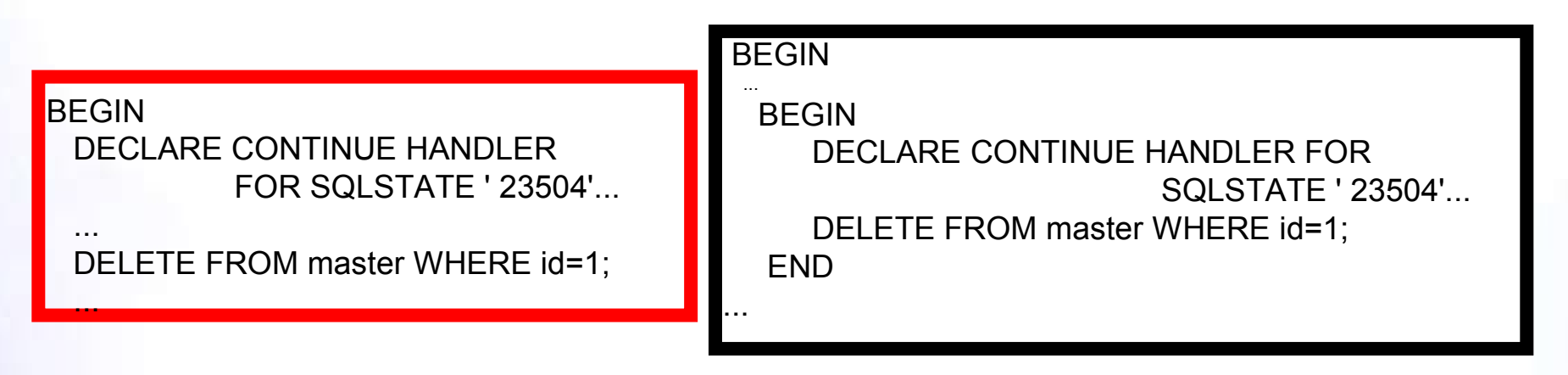

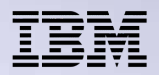

### **Tool Considerations**

- iSeries Navigator
	- A simple graphical editor for developing SQL Procedures
	- Runtime debug by displaying contents of result sets and <u>output parameters</u>
	- Integration with System i Graphical Debugger
- DB2 Developer Workbench
	- More advanced graphical editor
	- Embedded in DB2 Express, which is available for download at: ibm.com/software/data/db2/ad/dwb.html
		- Need to setup a DRDA connection to with the DB2 Connect component that's part of DB2 Personal Developer Edition
		- Also need to setup a JDBC connection with the iSeries Toolbox JDBC driver

THE NEW POWER EQUATION

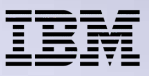

# **SQL Procedure Debug**

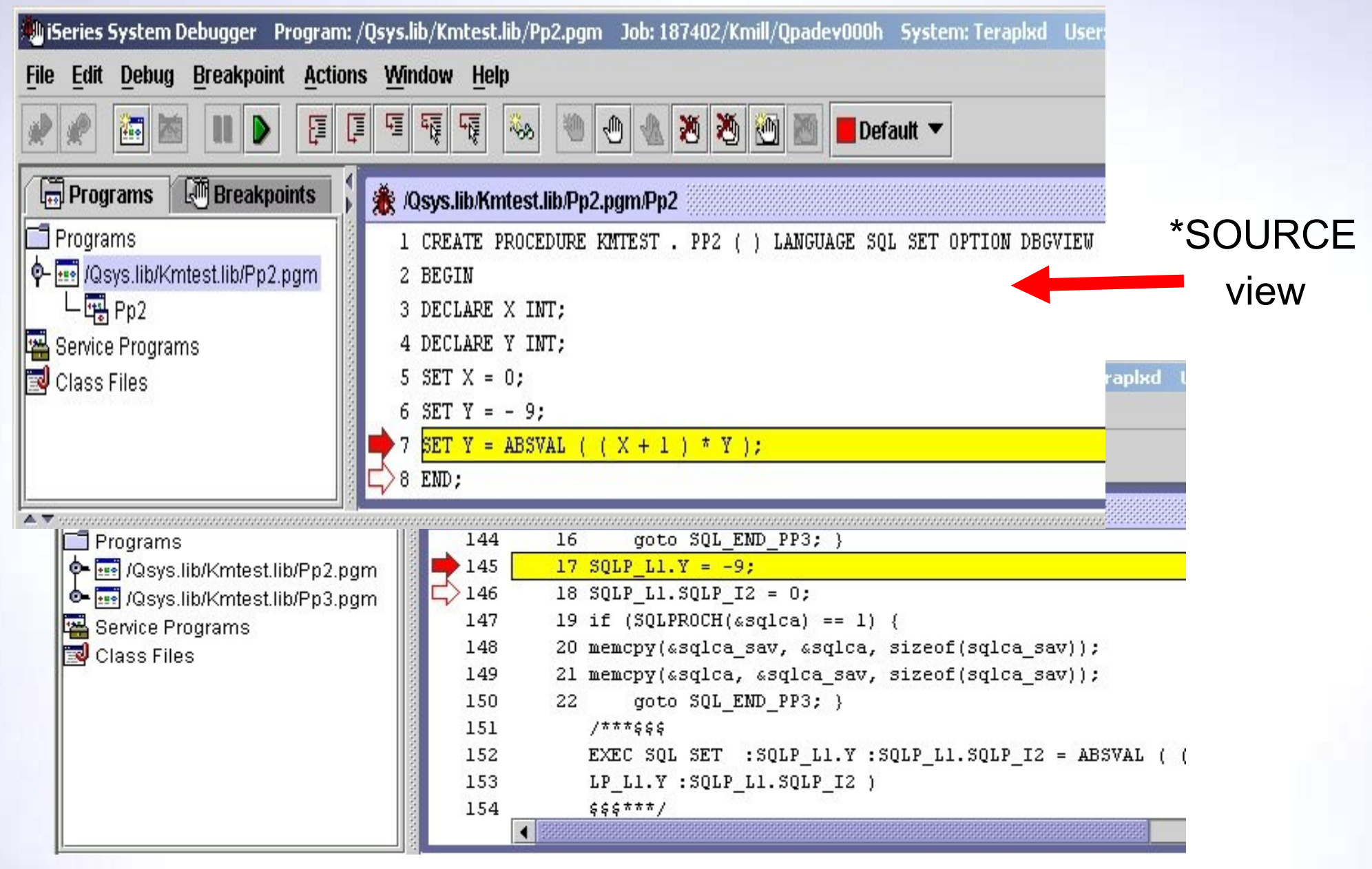

THE NEW POWER EQUATION

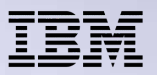

# **V5R3 Debugger Integration**

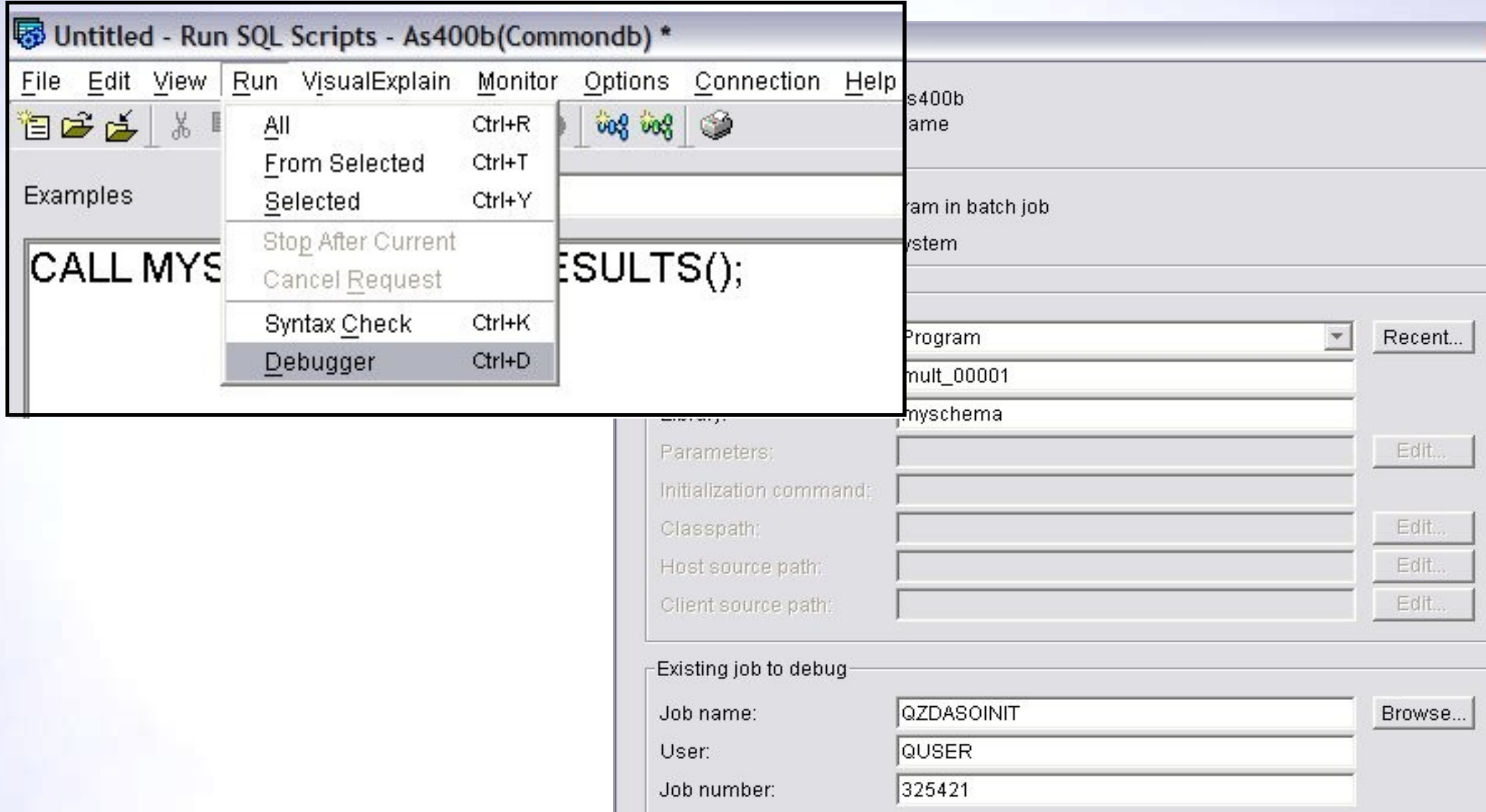

*>>>>> Graphical Debugger White Paper:*

 *ibm.com/servers/enable/site/education/abstracts/sqldebug\_abs.html*

THE NEW POWER EQUATION

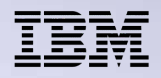

### **Additional Information Additional Information**

### **DB2 for i5/OS home page** - **http://ibm.com/iseries/db2**

#### **Newsgroups**

USENET: comp.sys.ibm.as400.misc, comp.databases.ibm-db2 iSeries Network (NEWS/400 Magazine) SQL & DB2 Forum http://www.iseriesnetwork.com/Forums/main.cfm?CFApp=59

### **Education Resources - Classroom & Online**

<sup>ƒ</sup>http://ibm.com/iseries/db2/gettingstarted.html <sup>ƒ</sup>http://ibm.com/servers/enable/site/education/ibo/view.html?oc#db2 <sup>ƒ</sup>http://ibm.com/servers/enable/site/education/ibo/view.html?wp#db2

### **DB2 for i5/OS Publications**

<sup>ƒ</sup>Online Manuals: http://www.iseries.ibm.com/db2/books.htm <sup>ƒ</sup>Porting Help: http://ibm.com/servers/enable/site/db2/porting.html DB2 UDB for iSeries Redbooks (http://ibm.com/redbooks) –Stored Procedures, Triggers, and UDFs on DB2 UDB for iSeries (SG24-6503) –SQL Performance Diagnosis with Database Monitor (SG24-6654) <sup>ƒ</sup>*SQL/400 Developer's Guide* by Paul Conte & Mike Cravitz –http://as400network.com/str/books/Uniquebook2.cfm?NextBook=183

THE NEW POWER EQUATION

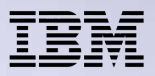

# **Education Roadmap**

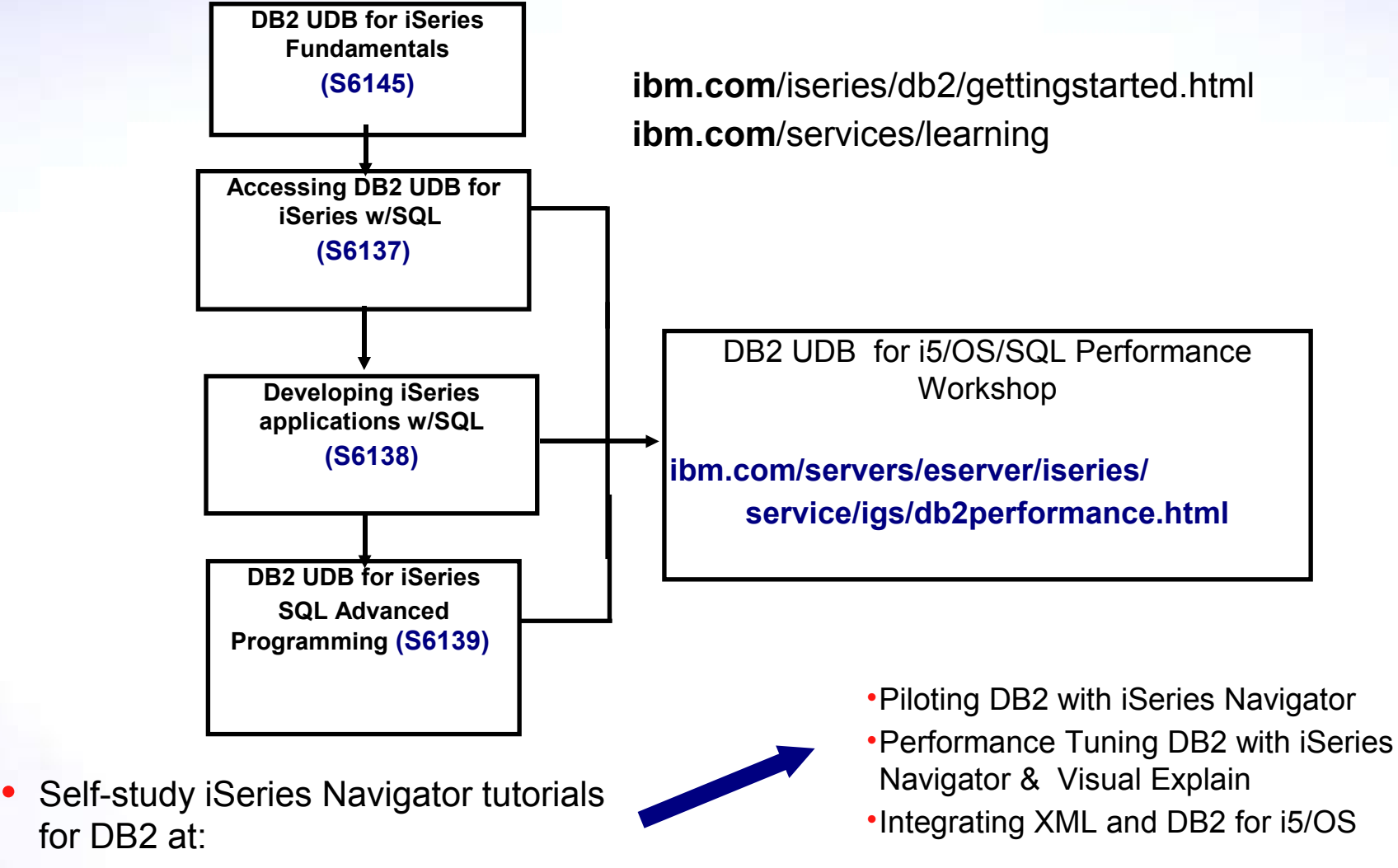

http://ibm.com/servers/enable/site/education/ibo/view.html?oc#db2

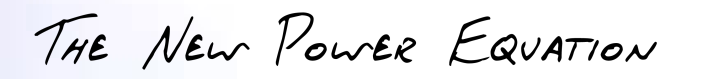

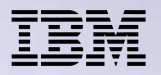

# Thank You

THE NEW POWER EQUATION

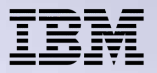

# **Appendix: Result sets**

THE NEW POWER EQUATION

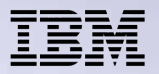

### **Result Sets & Procedures**

- Stored procedures in combination with result sets can drastically reduce network trips by returning blocks of results
- Stored procedures that return result sets can only be called by the following interfaces
	- Client Access ODBC driver
	- SQL CLI
	- Toolbox JDBC driver
	- Native JDBC driver
	- DB2 Connect
	- iSeries DRDA Connections
- Result sets are returned via open SQL cursors

THE NEW POWER EQUATION

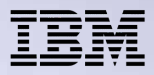

# **SQL Procedures - Result Sets (Standard)**

**CREATE PROCEDURE RegionCustList ( IN Region# INTEGER ) RESULT SET 1 LANGUAGE SQL**

#### **BEGIN**

**--Take the inputted region number, Region# and --return the set of customers from that region --via a result set**

 **DECLARE c1 CURSOR WITH RETURN TO CALLER FOR SELECT custnum, firstname,lastname FROM custtable WHERE region = Region#;**

 **OPEN c1;**

**END;**

THE NEW POWER EQUATION

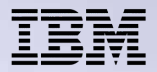

### **Returning Result Sets**

- After specifying a non-zero value on the RESULT SET clause there are several ways for a procedure to return result sets. (SQL Development Kit required)
	- SET RESULT SETS statement (non-standard) used to identify result sets cursor or array
		- **SET RESULT SETS CURSOR x2;**
		- **SET RESULT SETS ARRAY :tperf FOR :rowcntr ROWS (external only)**
	- If SET RESULT SETS statement not specified
		- If no cursors use WITH RETURN clause, then any cursor still open at the end of the procedure is identified as a result set
		- If any cursors have specified WITH RETURN, then any cursor specifying WITH RETURN that's left open at the end of an SQL procedure is identified as a result set.

#### **DECLARE c2 CURSOR WITH RETURN TO CALLER FOR SELECT \* FROM SYSTABLES;**

• If multiple result sets, then result sets returned in the ordered specified on SET RESULT SETS or in the order that the cursors are opened.

THE NEW POWER EQUATION

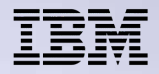

# **SQL Procedures - Result Sets (Proprietary)**

**CREATE PROCEDURE RegionCustList ( IN Region# INTEGER ) RESULT SET 1 LANGUAGE SQL**

#### **BEGIN**

**--Take the inputted region number, Region# and --return the set of customers from that region --via a result set**

 **DECLARE c1 CURSOR FOR SELECT custnum, firstname,lastname FROM custtable WHERE region = Region#;**

 **OPEN c1;**

### **SET RESULT SETS CURSOR c1; END;**

THE NEW POWER EQUATION

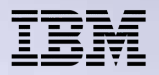

## **Result Set Example**

CALL RegionCustList(16)

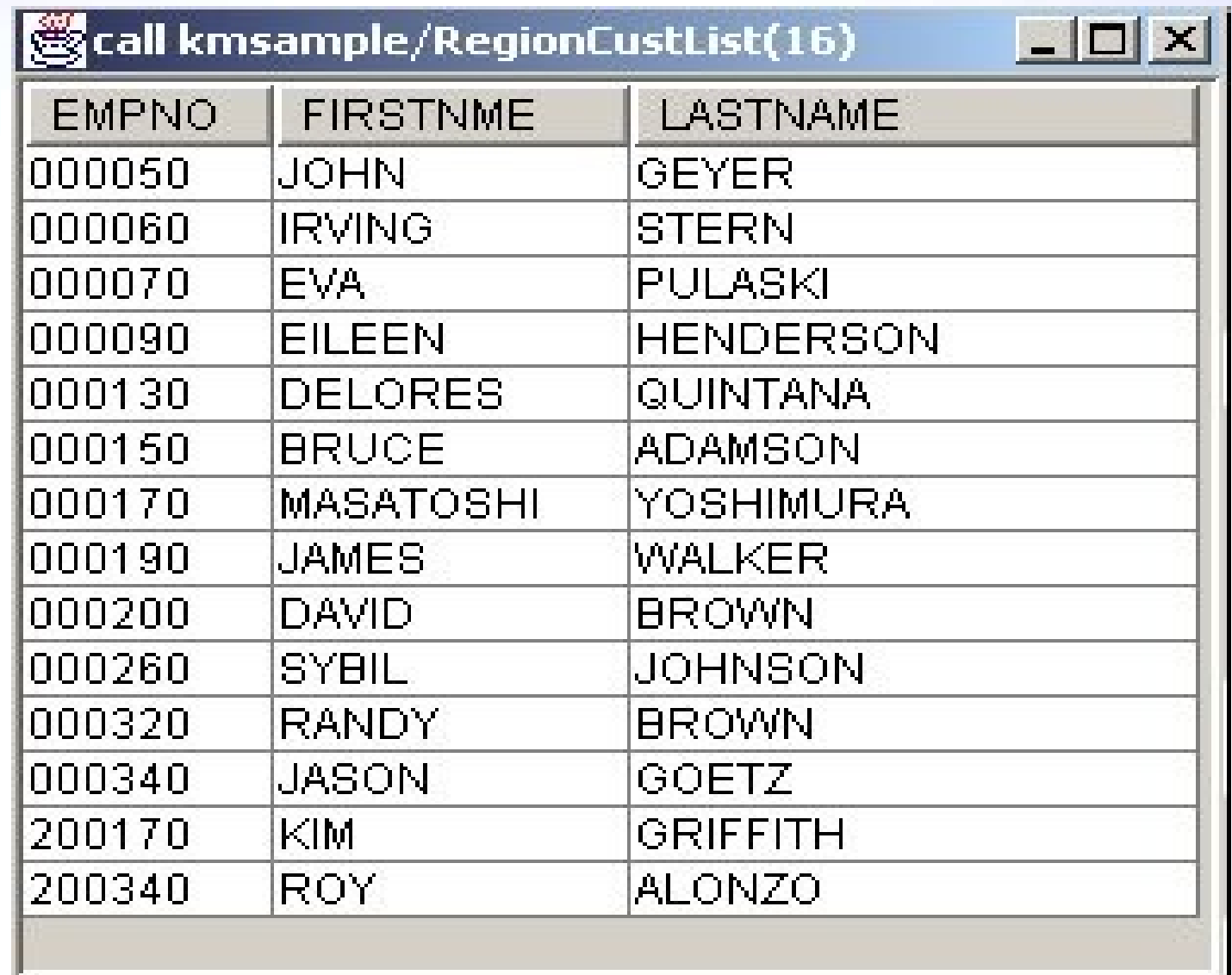

THE NEW POWER EQUATION

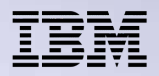

### **Considerations**

- Result Set Consumer Control
	- RETURN TO CLIENT DECLARE c1 CURSOR WITH RETURN TO CLIENT FOR SELECT \* FROM t1

SET RESULT SETS WITH RETURN TO CLIENT FOR CURSOR x1

– RETURN TO CALLER DECLARE c1 CURSOR WITH RETURN TO CALLER FOR SELECT \* FROM t1

 SET RESULT SETS WITH RETURN TO CALLER FOR ARRAY :array1 FOR :hv1 ROWS

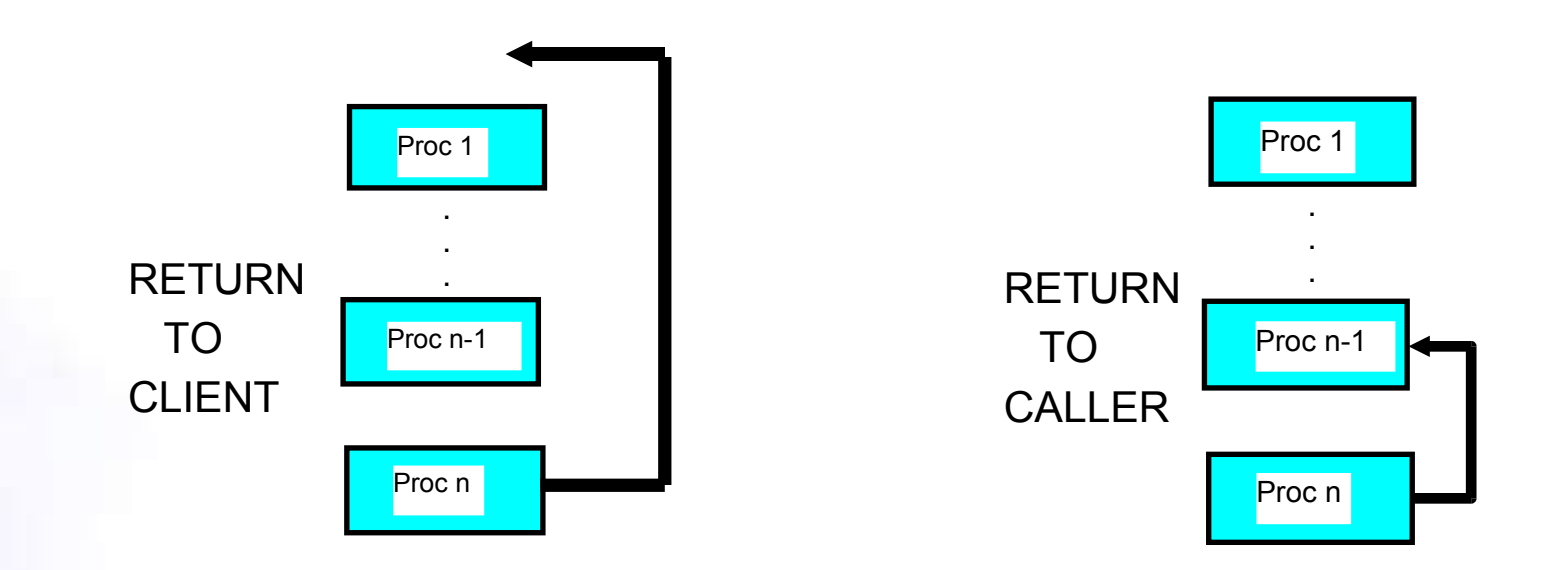

THE NEW POWER EQUATION

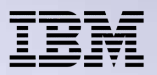

### **Considerations**

- Result Set Considerations:
	- If result set returned via cursor, rows are returned starting with the current position of the cursor
	- Typical call processing (ODBC)
		- Execute the stored procedure, then use SQLBindcol and SQLFetch against CALL statement handle
		- If multiple result sets then use SQLMoreResults to move to the next the result set
	- iSeries Navigator SQL Script Center best tool for debugging result sets and output parameter values

THE NEW POWER EQUATION

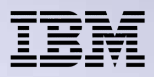

### **Invoker Code - Result Sets Example (ODBC)**

```
strcpy(stmttxt, "CALL Proc1(?,?,?)");
rc= SQLPrepare(hstmt ,stmttxt, SQL_NTS);
```

```
.....
    /* Ready procedure parameters */
rc=SQLBindParameter( hstmt, 1, SQL_PARAM_INPUT, SQL_INTEGER,SQL_INTEGER,
                      sizeof( Nmpd_Year),0, ( SQLPOINTER ) &Nmpd_Year,
                     sizeof( Nmpd Year), ( SQLINTEGER * ) &Nmi_PcbValue );
```

```
.....
```

```
 /* call the procedure */
rc =SQLExecute(hstmt );
```

```
.....
```

```
 /* Bind columns for the results */
```

```
rc = SQLBindCol( Hnd_Hstmt, 1, SQL_CHAR, (SQLPOINTER ) Chr_Supplier_Name,
                sizeof( Chr_Supplier_Name ), (SQLINTEGER * ) &Nmi_PcbValue );
```

```
.....
    /* Scroll thru the results */
```

```
while (rc = SQL SUCCESS)
```

```
rc = SQLFetch(<b>h</b>stmt);
```

```
 if ( rc == SQL_SUCCESS )
```

```
 { /* Print current results */
 ...
```

```
 }
```
{

```
/* check for more result sets */
rc = SQLMoreResults( hstmt ); 
if (rc <> SQL_NO_DATA_FOUND)
  { /* process the next result set */
 ...
```
THE NEW POWER EQUATION

### **IBM DB2 for IBM i Consulting and Services**

- Database modernization (look for upcoming Workshop)
- DB2 Web Query
- $\checkmark$  Database design, features and functions
- DB2 SQL performance analysis and tuning
- Data warehousing review and assessment
- $\checkmark$  DB2 for IBM i education and training

Contact: Tom McKinley [mac2@us.ibm.com](mailto:mac2@us.ibm.com) IBM Systems and Technology Group Rochester, MN USA

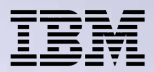

# **Trademarks and Disclaimers**

© IBM Corporation 1994-2009. All rights reserved.

References in this document to IBM products or services do not imply that IBM intends to make them available in every country. Trademarks of International Business Machines Corporation in the United States, other countries, or both can be found on the World Wide Web at [http://www.ibm.com/legal/copytrade.shtml.](http://www.ibm.com/legal/copytrade.shtml)

Adobe, Acrobat, PostScript and all Adobe-based trademarks are either registered trademarks or trademarks of Adobe Systems Incorporated in the United States, other countries, or both.

Intel, Intel logo, Intel Inside, Intel Inside logo, Intel Centrino, Intel Centrino logo, Celeron, Intel Xeon, Intel SpeedStep, Itanium, and Pentium are trademarks or registered trademarks of Intel Corporation or its subsidiaries in the United States and other countries.

Linux is a registered trademark of Linus Torvalds in the United States, other countries, or both.

Microsoft, Windows, Windows NT, and the Windows logo are trademarks of Microsoft Corporation in the United States, other countries, or both.

IT Infrastructure Library is a registered trademark of the Central Computer and Telecommunications Agency which is now part of the Office of Government Commerce.

ITIL is a registered trademark, and a registered community trademark of the Office of Government Commerce, and is registered in the U.S. Patent and Trademark Office.

UNIX is a registered trademark of The Open Group in the United States and other countries.

Cell Broadband Engine and Cell/B.E. are trademarks of Sony Computer Entertainment, Inc., in the United States, other countries, or both and are used under license therefrom.

Java and all Java-based trademarks are trademarks of Sun Microsystems, Inc. in the United States, other countries, or both.

Other company, product, or service names may be trademarks or service marks of others.

Information is provided "AS IS" without warranty of any kind.

The customer examples described are presented as illustrations of how those customers have used IBM products and the results they may have achieved. Actual environmental costs and performance characteristics may vary by customer.

Information concerning non-IBM products was obtained from a supplier of these products, published announcement material, or other publicly available sources and does not constitute an endorsement of such products by IBM. Sources for non-IBM list prices and performance numbers are taken from publicly available information, including vendor announcements and vendor worldwide homepages. IBM has not tested these products and cannot confirm the accuracy of performance, capability, or any other claims related to non-IBM products. Questions on the capability of non-IBM products should be addressed to the supplier of those products.

All statements regarding IBM future direction and intent are subject to change or withdrawal without notice, and represent goals and objectives only.

Some information addresses anticipated future capabilities. Such information is not intended as a definitive statement of a commitment to specific levels of performance, function or delivery schedules with respect to any future products. Such commitments are only made in IBM product announcements. The information is presented here to communicate IBM's current investment and development activities as a good faith effort to help with our customers' future planning.

Performance is based on measurements and projections using standard IBM benchmarks in a controlled environment. The actual throughput or performance that any user will experience will vary depending upon considerations such as the amount of multiprogramming in the user's job stream, the I/O configuration, the storage configuration, and the workload processed. Therefore, no assurance can be given that an individual user will achieve throughput or performance improvements equivalent to the ratios stated here.

Prices are suggested U.S. list prices and are subject to change without notice. Contact your IBM representative or Business Partner for the most current pricing in your geography.

THE NEW POWER EQUATION